## www.aitech.vision

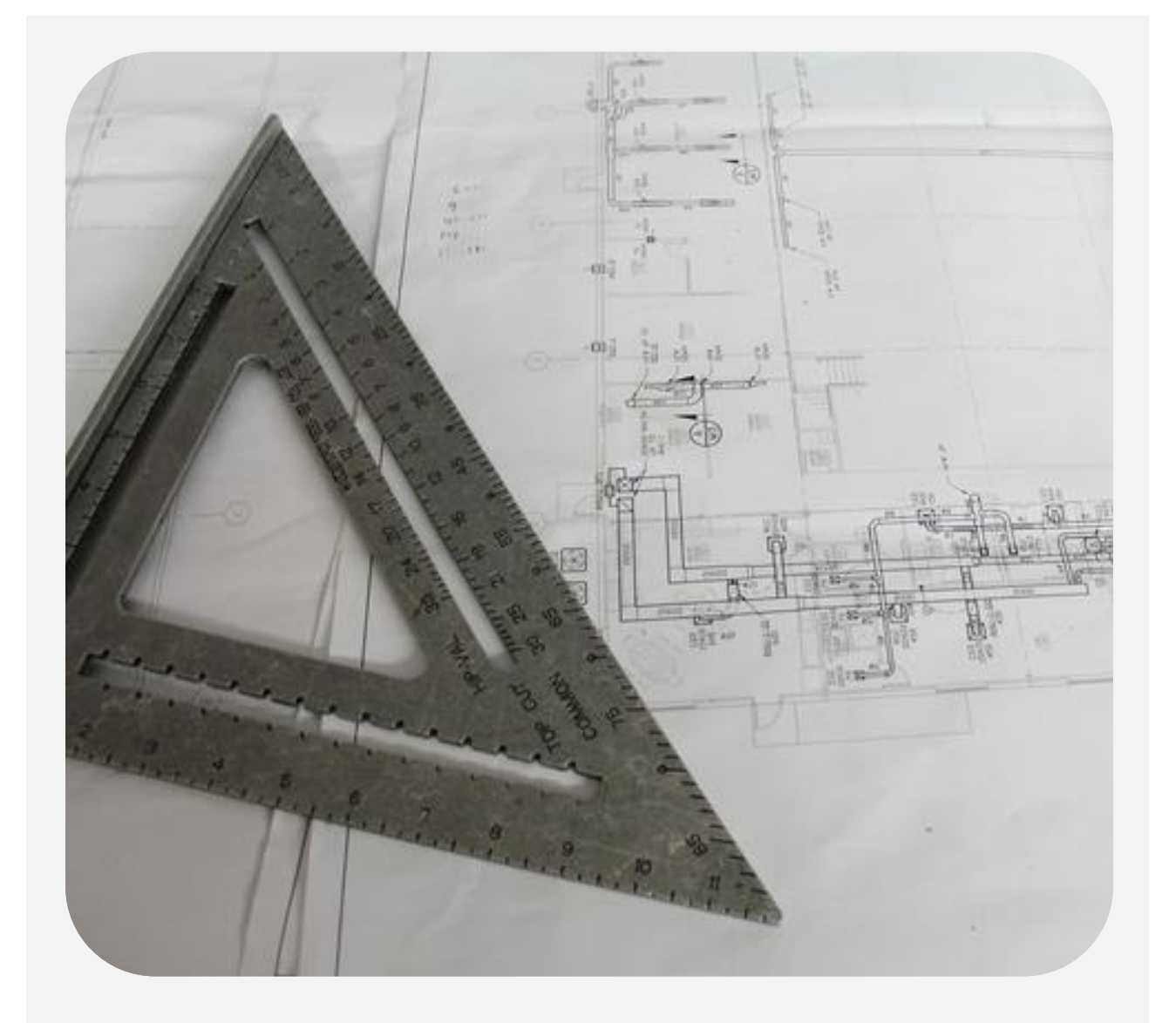

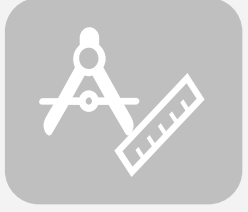

## AI-DESIGNER

Il tool di progettazione per il posizionamento delle camere su mappa

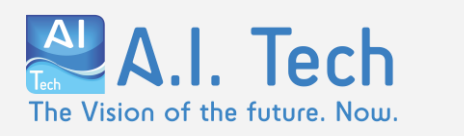

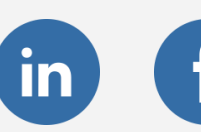

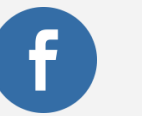

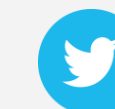

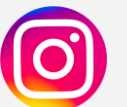

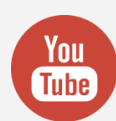

## AI-DESIGNER

Quali sono i vincoli installativi del plugin? Dove devo installare le camere? Fino a che distanza massima posso rilevare l'evento?

Queste sono alcune delle domande a cui occorre rispondere per realizzare un buon progetto di posizionamento delle camere in un impianto che faccia uso di plugin di analisi video.

Rispondere non è sempre semplice.

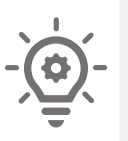

AI-Designer è la soluzione per te! AI-Designer è il tool progettato dagli esperti di A.I. Tech per supportare il progettista durante l'operazione di posizionamento delle camere su mappa.

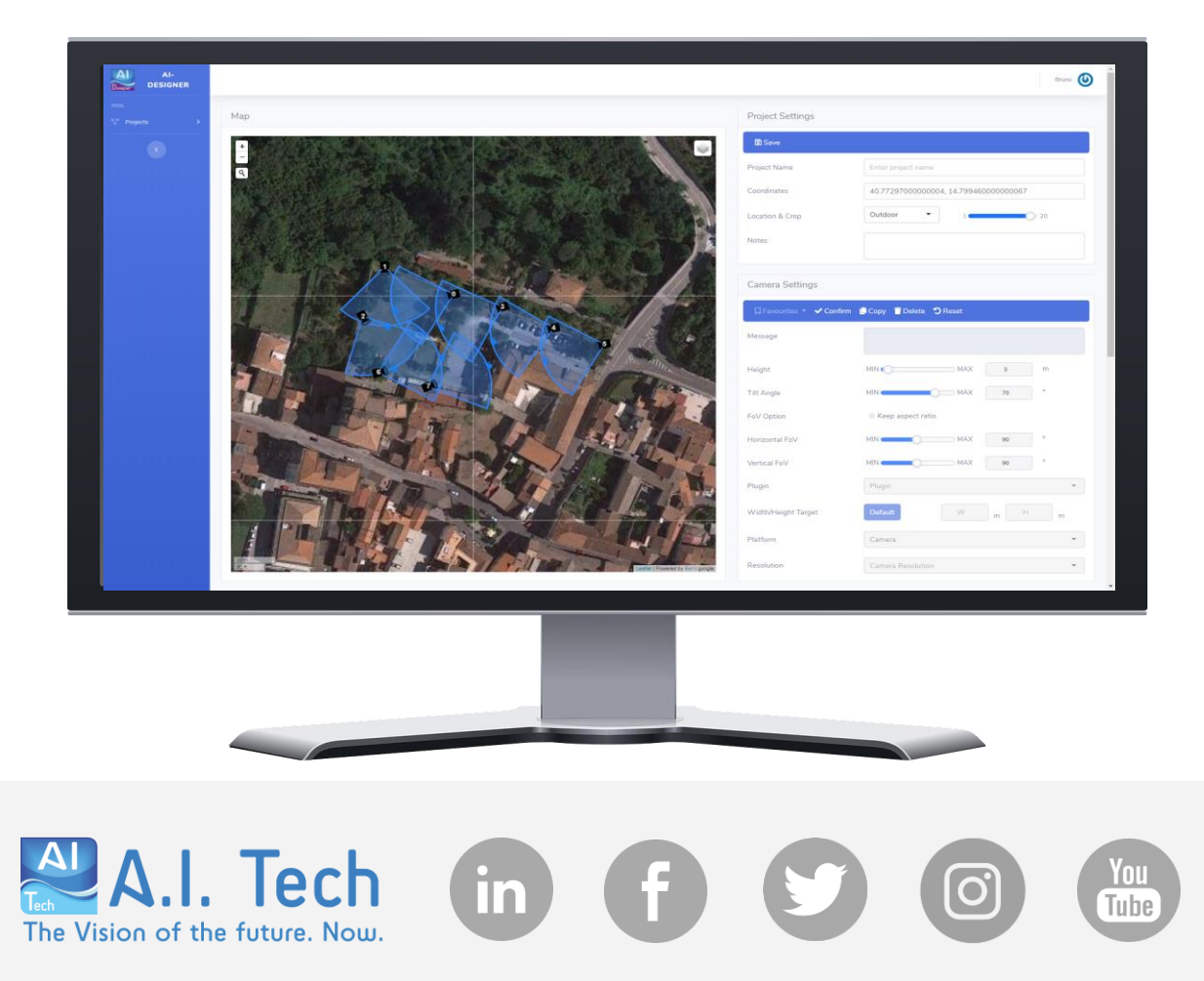

## AI-DESIGNER

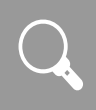

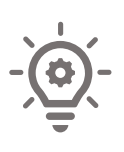

Grazie all'integrazione con le mappe, posizionare le telecamere diventerà una operazione effettuabile in 4 semplici passi.

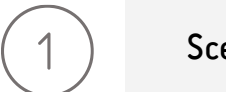

Scegli l'ottica della camera che desideri utilizzare

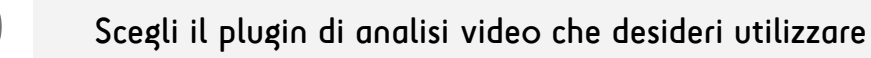

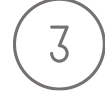

 $\overline{2}$ 

Posiziona la camera sulla mappa e visualizza il cono di ripresa sulla base del plugin scelto

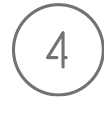

Esporta il report pdf contenente le camere posizionate sulla mappa e i vincoli ambientali del plugin scelto

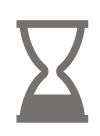

Riduci il tempo necessario per realizzare i tuoi progetti. Scegli AI-DESIGNER per i tuoi progetti.

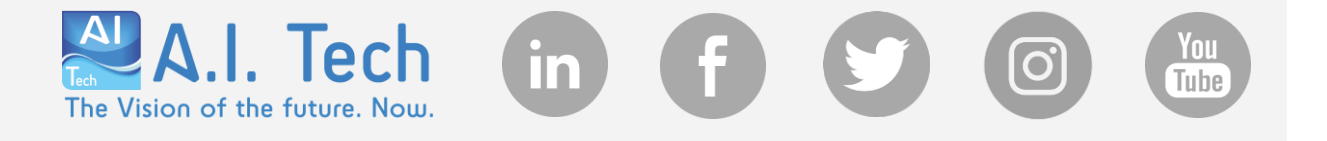